**MODUL PRAKTIKUM**

# Gambar I

Disusun oleh

Vidya Kharishma M.Ds

Program Studi Desain Komunikasi Visual Fakultas Industri Kreatif Universitas Trilogi

2018

# Daftar Isi

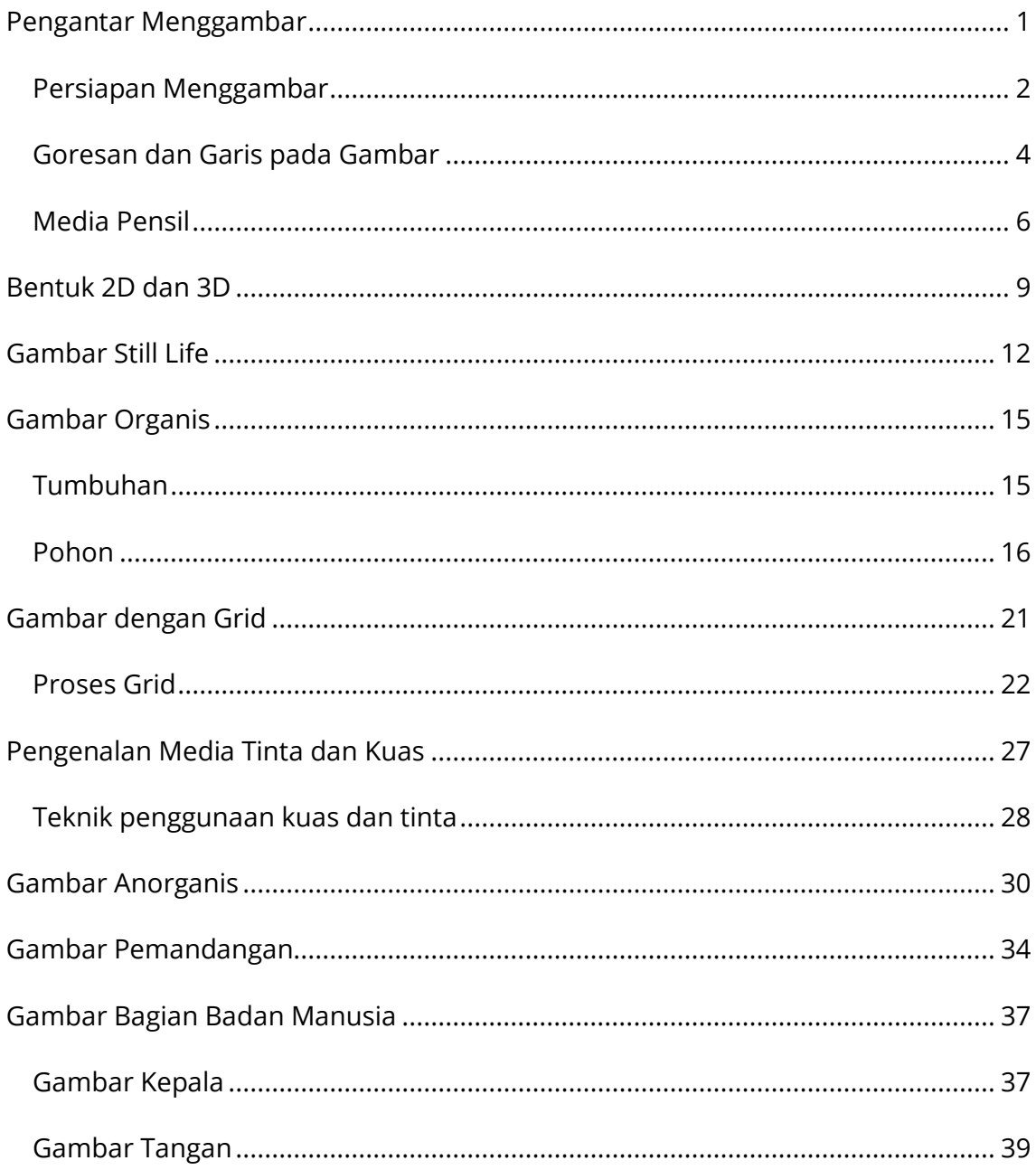

#### **BAB I**

### Pengantar Menggambar

Menggambar adalah kegiatan kreatif yang merangsang untuk berpikir visual. Proses ini dilakukan untuk mengungkapkan sebuah ekspresi, idea atau gagasan yang dapat membentuk sebuah konsep desain. Proses berpikir visual merupakan proses interaksi antara individu dengan lingkungannya melalui panca indera yang selanjutnya dikembangkan dalam proses berpikir yang disebut dengan berpikir melalui gambar. Proses tersebut membutuhkan kemampuan berimajinasi untuk menggambarkan benda dan peristiwa yang secara fisik mungkin tidak ada.

Aktivitas menggambar akan memberi banyak manfaat terutama bagi seseorang yang menekuni pekerjaan kreatif sebagai seniman atau desainer. Disamping itu menggambar akan memberi manfaat psikologis. Kegiatan menggambar dapat menimbulkan perasaan katarsis pada diri seseorang. Kesenangan diperoleh berupa perasaan bahagia pada saat dan sesudah seseorang menggambar.Kegiatan menggambar akan memberi warna hidup pada kehidupan seseorang.

Manusia telah melakukan aktivitas menggambar sejak zaman purba. Cara yang digunakan masih sederhana yaitu menyablon dengan memasang tangan pada dinding gua lalau diberi warna. Awal tujuan manusia menggambar adalah untuk berkomunikasi sebelum dikenal adanya penggunaan simbol huruf. Hal ini dilakukan karena gambar lebih mudah dimengerti dan menyampaikan arti. Oleh karena itu gambar harus mengandung unsur-unsur rupa yakni bidang dan bentuk.

1

### Persiapan Menggambar

Persiapan menggambar dimulai dengan memilih kertas. Jenis-jenis kertas bermacam-macam yaitu kertas dengan tekstur licin atau kasap, kertas bersadur dan serap, kertas tebal atau tipis dan banyak jenis kertas lainnya. Jenis kertas ini sangat berpengaruh ketika dalam penggunaan alat gambar. Beberapa alat gambar hanya cocok untuk jenis kertas tertentu.

Alat-alat gambar bermacam-macam. Alat-alat gambar ini dibagi menjadi dua jenis yaitu alat gambar dengan ujung keras (*hard point)* dan alat gambar dengan ujung lembut (*soft point)*. Contoh alat gambar *hard point* adalah pensil, pensil warna, pena, *drawing pen* dan sebagainya. Conto alat gambar *soft point* adalah cat poster, cat air, cat minyak, cat akrilik, crayon, dan sebagainya Untuk mata kuliah gambar I, biasanya alat yang lazim digunakan adalah pensil, pena, *drawing pen*, dan kuas tinta cina.

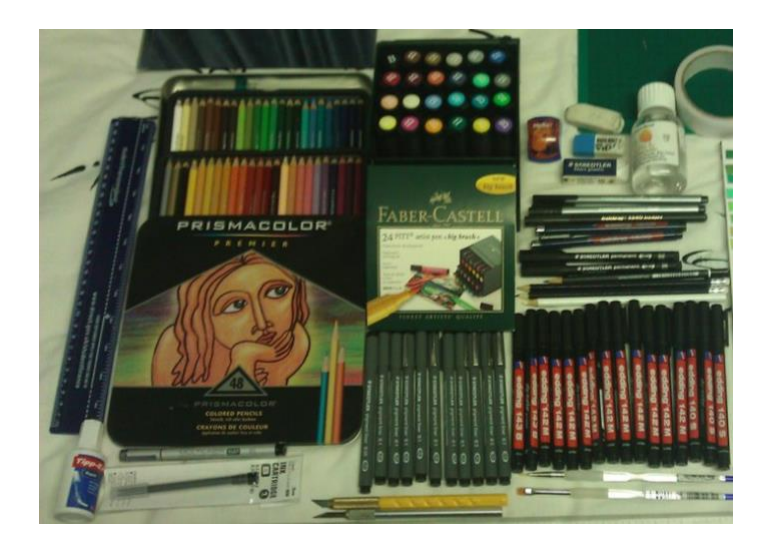

Gambar 1. Contoh macam-macam alat gambar

Sebelum menggambar ada beberapa hal yang harus diperhatikan agar dapat menggambar dengan baik.

- 1. Memahami karakter dari alat-alat yang digunakan dan mengetahui kelebihan dan kekurangannya. Contohnya bila menggunakan pensil sebaiknya gunakan yang ukurannya panjang dan rautlah pensil hingga tajam dengan menggunakan cutter. Rautan yang tajam akan memudahkan penggunaan pensil dengan posisi yang miring .
- 2. Pemilihan kertas harus sesuai dengan alat yang digunakan untuk menggambar. Sebaiknya bagi pemula, cara mempelajari jenis-jenis kertas dapat dilakukan dengan bereksperimen dengan media kertas yang bermacam-macam.
- 3. Posisi tubuh pada saat menggambar harus diperhatikan. Posisi tubuh akan mempengaruhi gerakan otot-otot dalam melakukan tarikan garis. Dalam menggambar, posisi tubuh harus dapat memberi keleluasaan jangkauan tangan sehingga dapat bergerak kesegala arah bidang gambar.

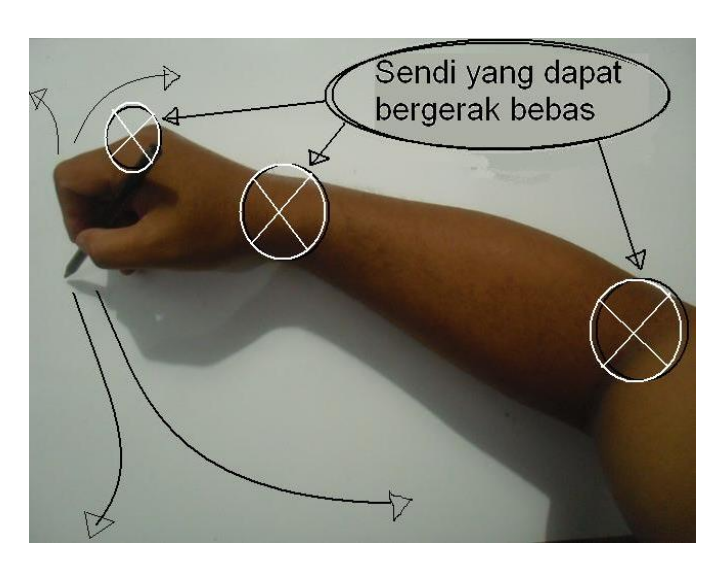

Gambar 2. Posisi tangan yang baik dalam menggambar

Posisi badan yang baik adalah posisi yang menghadap kertas secara horisontal, atau tidak miring terhadap bidang kertas, tegap dan tidak kaku. Ketika menggambar dalam posisi duduk, posisi yang baik adalah tidak memberikan bobot beban tubuh pada meja atau tidak menyadarkan berat badan anda pada meja. Sikap seperti ini akan mengganggu gerakan otot tangan. Kertas sebaiknya diletakkan vertikal atau horizontal terhadap bidang meja. Jarak pandang terhadap gambar yang dianjurkan adalah 30cm-50cm

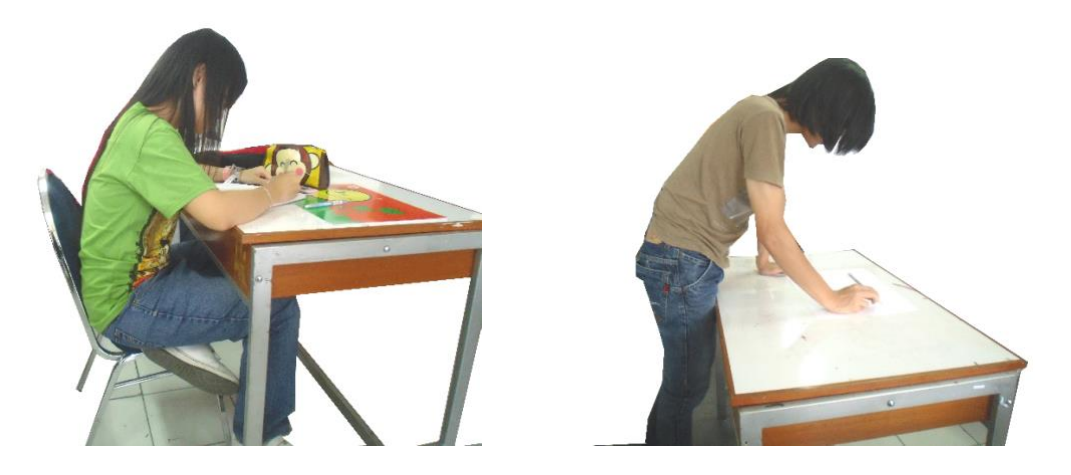

Gambar 3. Posisi tubuh yang baik ketika duduk dan berdiri dalam menggambar

### Goresan dan Garis pada Gambar

Garis adalah elemen dasar dari sebuah gambar. Tingkah laku awal dan mendasar dari kegiatan menggambar adalah menggores atau mencoret dan hasilnya adalah gambar goresan atau garis. Ada tiga kemungkinan wujud yang bisa dicapai oleh goresan, yaitu titik, garis, dan blok yang dapat dikembangkan dalam beragam variasi, terutama khususnya goresan garis. Garis juga memiliki potensi untuk menghasilkan:

- 1. Membentuk garis tepi/ contour sebuah benda
- 2. Mengekspresikan gerak emosi
- 3. Menimbulkan irama
- 4. Mensugestikan masa atau efek trimatra

Suatu goresan yang dibuat seseorang mempunyai kandungan makna/kualitas/kekuatan yaitu kualitas keterwujudan rupa/visual atau kulatias ekspresif rupa/visual dalam berbagai ragam nuansa (sentuhan suasana) "rasa" yang menyelimuti bagi yang melihatnya. Karena itu, goresan garis sangat berperan dalam menunjukan kualitas ekspresif/keterwujudan. Ada empat aspek kualitas ekspresif/keterwujudan yang menyatu dalam sebuah gambar dari hasil kegiatan menggambar, yaitu:

- 1. Aspek karakteristik medium/alat dan bahan
- 2. Aspek karakteristik visual goresan
- 3. Aspek karakteristik objek yang digambar
- 4. Aspek karakteristik pribadi

Garis dibagi menjadi 2 macam :

1. Garis eksak : garis ini memiliki keteraturan dalam tekanan maupun lebarnya. Garis ini biasanya digunakan untuk menggambar rendering dan dibuat menggunakan alat bantu penggaris. Garis ini tidak mencerminkan karakter pembuatnya (nilai objektif)

Gambar 4. Garis eksak

2. Garis artistik : garis ini tidak memiliki keteraturan, dibuat dengan tekanan dan lebar tipis yang dibuat dengan keinginan si pembuatnya. Dibuat tanpa alat gambar sehingga hasilnya tidak eksak. Garis akan dirangkai menjadi bidang dan dengan efek arsir maka membentuk efek trimatra (volume).

Gambar 5. Garis artistik

### Media Pensil

Pensil adalah jenis alat gambar gores yang banyak digunakan ketika seseorang pertama kali mencoba menggambar. Jenis alat gambar yang sejenis adalah pensil warna, konte atau carcoal, dan crayon. Pensil memiliki ukuran yang bermacammacam berdasarkan kekerasan karbon ujung pensil tersebut. Semakin keras karbonnya maka akan semakin tipis hasil goresannya dan begitu pula sebaliknya. Setiap ukuran jenis pensil memiliki karakter yang berbeda ditandai dengan nomer ukuran H, HB, 2B, 3B, 4B, 5B,hingga 6B. Setiap jenis pensil memiliki kualitas yang menghasilkan efek gores yang berbeda-beda.

Posisi pegangan pada pensil akan menghasilkan hasil goresan yang berbeda. Sementara tekanan pada pensil akan menghasilkan ketebalan yang berbeda pada garis.

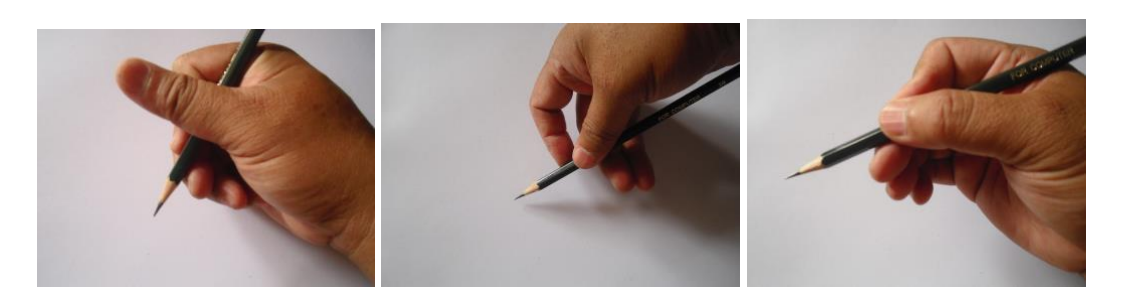

Gambar 6. Macam-macam posisi dalam memegang pensil

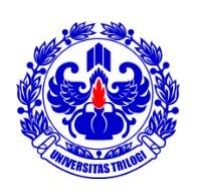

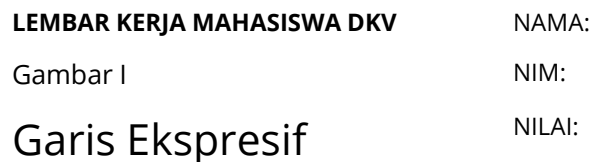

#### **Tugas 1: latihan membuat garis**

Buatlah garis vertical, horizontal dan garis miring. Garis tersebut diulang-ulang dengan jarak yang sama dalam ruang kotak yang sudah ditentukan ukurannya.

Garis dibuat pada kertas A3 dengan menggunakan pensil 2B

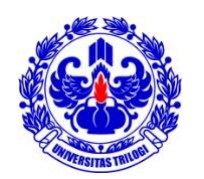

**LEMBAR KERJA MAHASISWA DKV NAMA:** Gambar I NIM: *Rendering* dan *Gradien* NILAI:

#### **Tugas 2: latihan membuat** *rendering* **atau** *gradien*

Buatlah *rendering* atau *gradien* dari tipis sampai tebal dengan menggunakan 6 ukuran pensil. *Gradien* harus memenuhi ruang persegi panjang yang sudah ditentukan.

Gambar dibuat pada kertas A3 dengan menggunakan pensil ukuran HB , B, 2B, 3B, 4B, 5B.

#### **BAB II**

## Bentuk 2D dan 3D

Pada gambar, garis dapat membentuk obyek 2 Dimensi yang disebut bidang. Bidang-bidang mempunyai sudut yang merupakan pertemuan antara garis dengan arah berbeda. Beberapa bidang dasar tersebut adalah segitiga, persegi dan lingkaran yang kemudian dapat berkembang menjadi bidang lainnya.

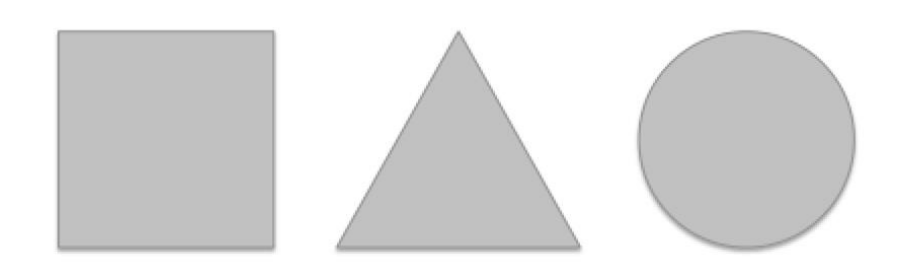

Gambar 7. Bidang dasar 2 Dimensi

Menggambar sebuah bidang dasar dengan garis lurus dapat menggunakan penggaris. Sementara, ketika membuat lingkaran sempurna dapat menggunakan jangka atau cara seperti di bawah.

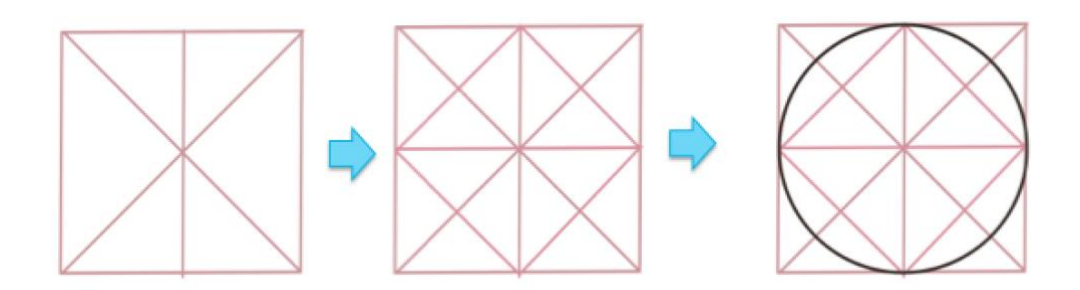

Gambar 8. Cara membuat lingkaran sempurna

Bidang 2 Dimensi ini jika disusun maka dapat membentuk obyek 3 dimensi. Jadi obyek 3 dimensi adalah susunan bidang-bidang yang mempunyai rusuk dan sudut.

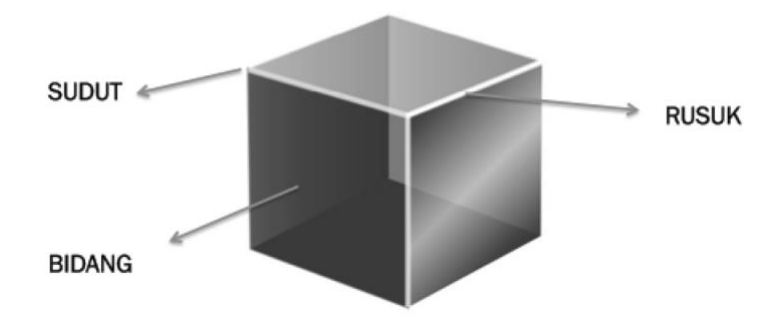

Gambar 9. Bagian dari obyek 3 dimensi

Bidang dasar 3 dimensi dapat mengalami perubahan dari bentuk dasar dengan adanya penambahan dan pengurangan bentuk dasar yang lain .sehingga membentuk bentuk 3 dimensi yang baru.

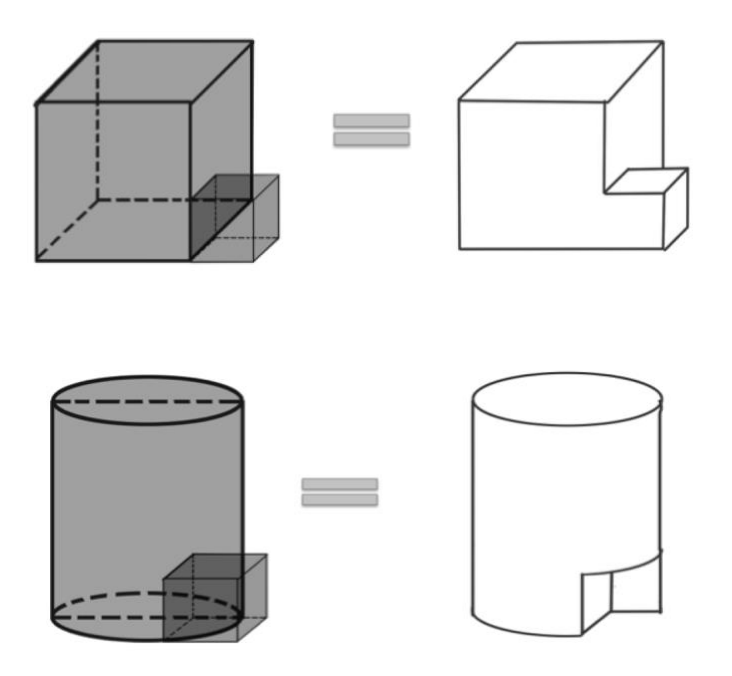

Gambar 10. Model pengurangan dan penambahan bentuk dasar 3 dimensi

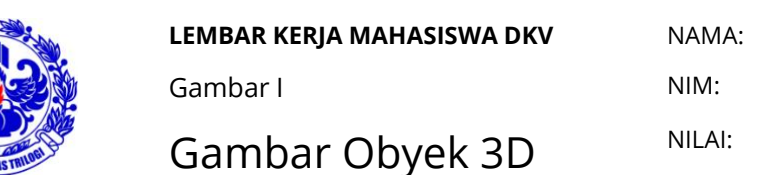

### **Tugas 3: latihan membuat obyek 3 dimensi**

1. Buatlah gambar dari komposisi 6 bentuk 3 dimensi yang saling berbeda seperti contoh di bawah!

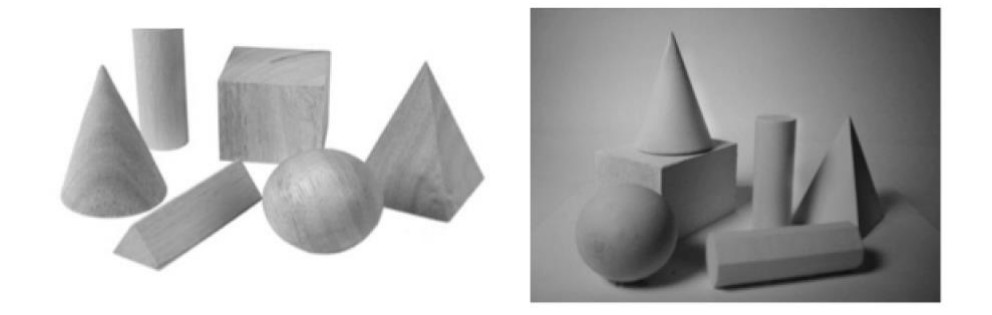

2. Buatlah bentuk 3 dimensi yang berasal dari penambahan dan pengurangan bentuk dasar!

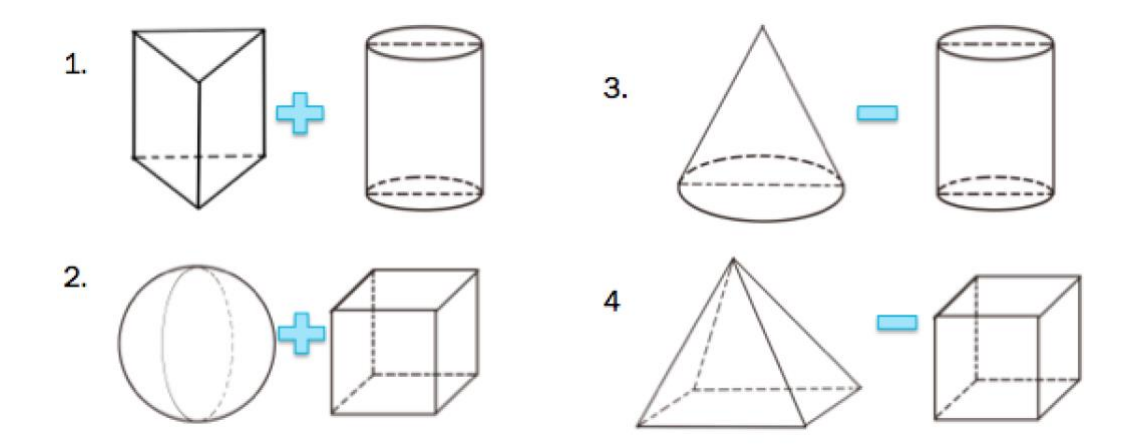

Selamat bekerja!

#### **BAB III**

## Gambar Still Life

Proses melatih kepekaan obeservasi dalam menggambar membutuhkan model sebagai perangkat. Model tersebut dapat berupa manusia, benda-benda atau lingkungan. Melalui model maka terdapat proses berpikir visual yang dapat memahami bentuk dimensional secara utuh. Sinyal-sinyal visual akan diterima secara sensorik pada mata dan dikirim ke otak yang selanjutnya dipersepsikan dengan pengetahuannya.

Sebuah model harus dilihat secara seksama dengan melakukan proses berpikir visual. Pemahaman bentuk tidak sekedar menghafal bentuk seperti memotret, akan tetapi melakukan imajinasi dalam pikiran visualnya. Melalui pengalaman maka bayangan visual tadi dikembangkan, tidak sekedar diduplikasi dalam pikiran seperti yang dilakukan cara berpikir komputer.. Hasil gambar dari observasi masing-masing orang berbeda-beda walaupun menggambar model yang sama karena masingmasing orang mempunyai persepsi dan imajinasi yang berbeda pada suatu model. Dari sini maka terbentuklah gaya khas pada masing-masing penggambar.

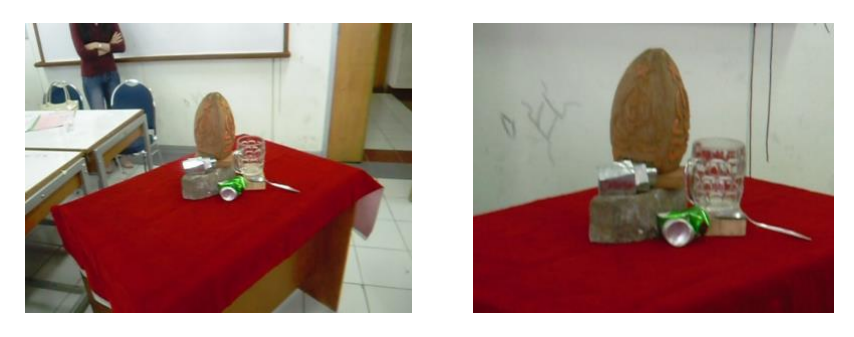

Gambar 11. Bagian dari obyek 3 dimensi

Proses menggambar *stil life* dapat dimulai dengan membuat sketsa garis besar terlebih dahulu dengan memperhatikan bentuk utama sebuah benda. Dalam menggambar perlu diperhatikan rana gambar yaitu keseimbangan antara bidang gambar dan gambar. Gambar harus menempati bidang gambar secara seimbang sehingga tidak terlalu besar maupun terlalu kecil. Setelah sketsa garis besar selesai maka mulai memberikan ketegasan dan detail sebuah benda.

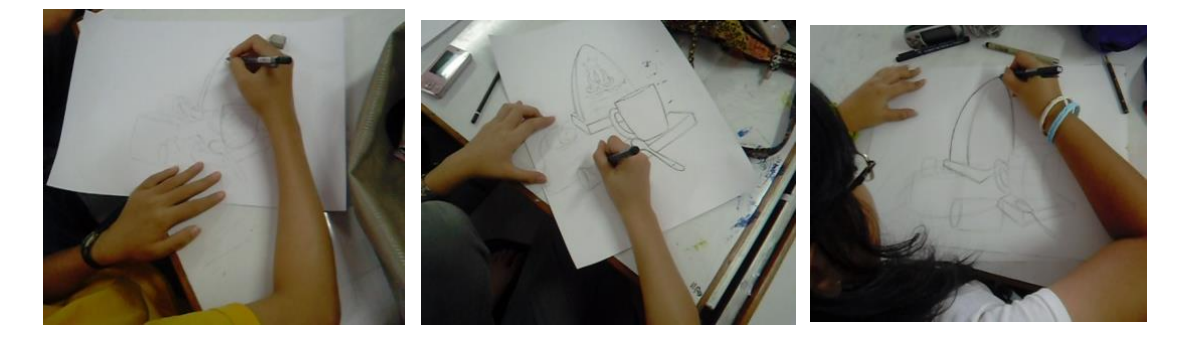

Gambar 12. Proses gambar *still life*

Detail yang harus diperhatikan dalam penggambaran *still life* adalah:

- 1. Karakter obyek yaitu kepadatan dan tekstur yang diwujudkan dalam goresan visual yang berbeda walaupun dengan alat gambar yang sama.
- 2. Efek tonal grafis yaitu karakter goresan (arsir) yang mampu menimbulkan kesan gelap terang cahaya dan bayangan dari obyek

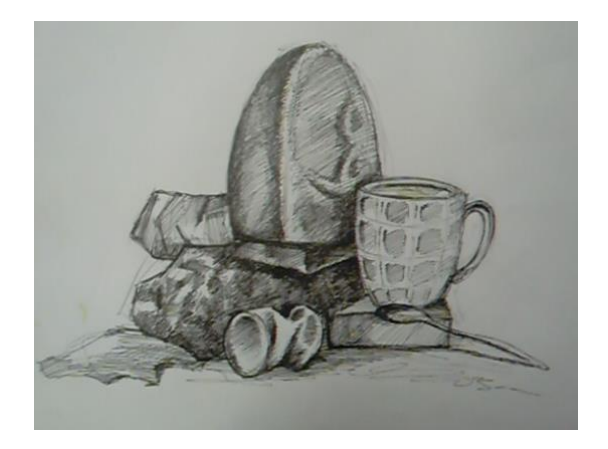

Gambar 13. Hasil gambar *still life*

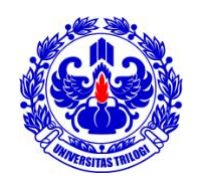

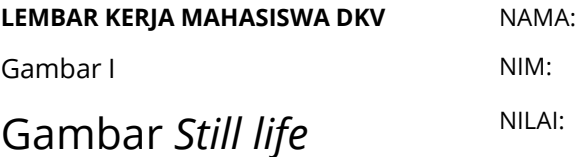

### **Tugas 4: latihan membuat gambar** *still life*

Buatlah gambar dari hasil pengamatan 6 obyek dengan tekstur yang berbeda! (contohnya: batu, kayu, besi, kertas, plastik, dan kain).

Gambar dibuat pada kertas A3 dengan menggunakan pensil.

### Gambar Organis

Gambar organis adalah gambar berdasarkan dari bentuk-bentuk yang ada di alam. Ketidakteraturan pemandangan alam dapat menjadi sumber inspirasi bagi penggambar. Karena itu, observasi pemandangan alam menjadi bagian yang penting pada proses pembelajaran menggambar. Didalam menggambar tumbuhan sedapat mungkin menelitinya dari dekat dan dilakukan di luar dan berhadapan dengan alam itu sendiri. Alam yang terbuka akan membuat penggambar merasakan hakiki benda yang digambar itu lebih kuat daripada dilakukan di dalam ruangan.

### Tumbuhan

Tumbuhan yang beraneka ragam mempunyai kekayaan bentuk dan tekstur yang sangat beragam. Keanekaragaman ini bermulai dari bentuk daun, bunga dan susunan bunga dan daun tersebut. Contohnya seperti daun yang dapat berbentuk lingkaran, jarum, kipas, triangular, lonjong, atau berjari dan memiliki tekstur rusuk tanaman berbentuk pararel, memusat atau dikotomi.

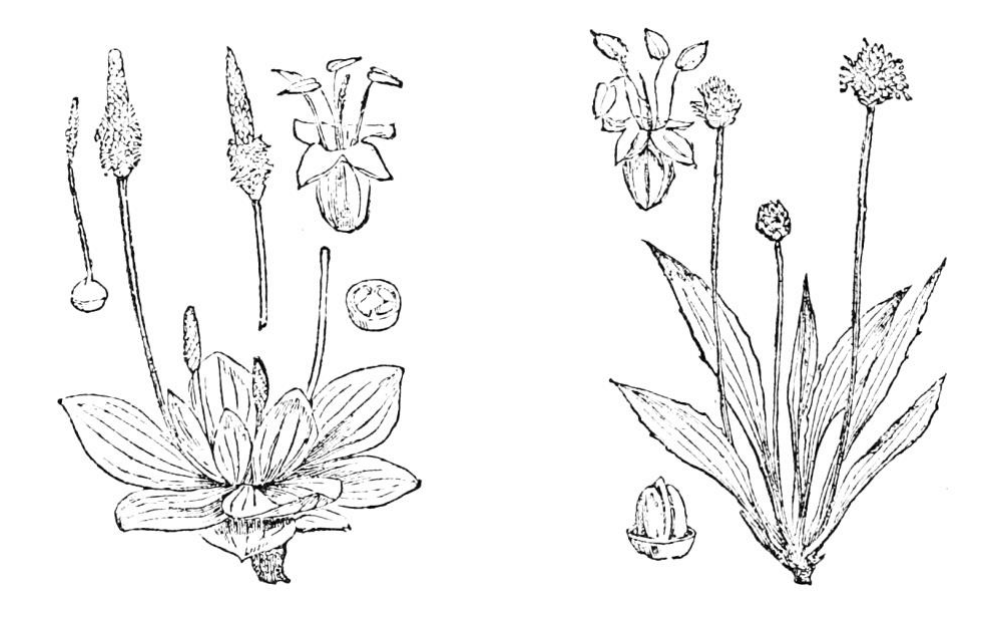

Gambar 14. Contoh sketsa bunga dan daun

### Pohon

Objek benda yang sering digambar selain binatang dan manusia adalah pohon. Didalam menggambar pohon maka mahasiswa harus dapat melakukan pengamatan terhadap objek dengan baik. Pada dasarnya latihan menggambar pohon adalah cara untuk melatih ketrampilan menggambar dengan melihat keteraturan bentuk pohon yang digambar tersebut.

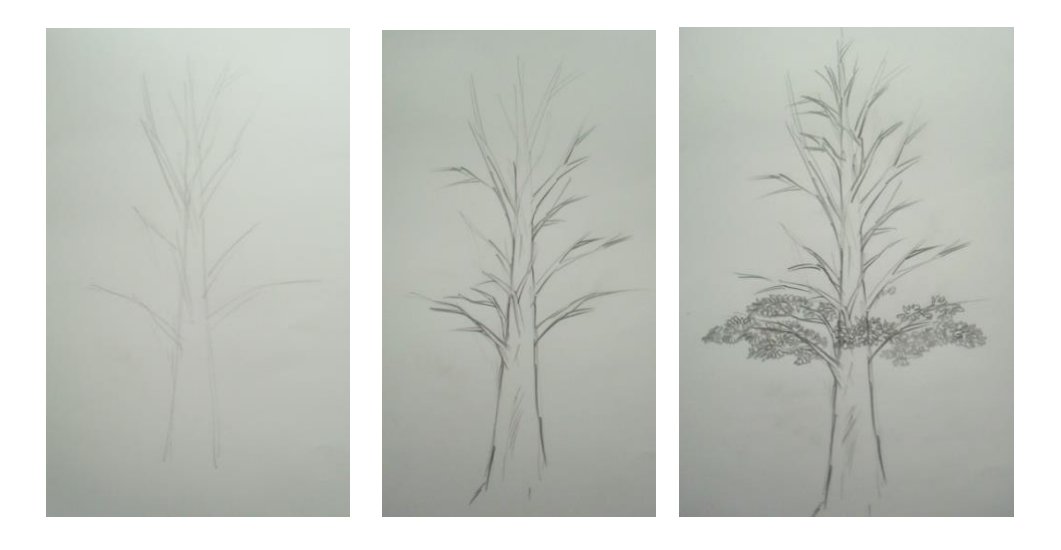

Gambar 15. Proses gambar batang pohon

Setiap pohon memiliki sistem bentuk yang hampir serupa. Bentuk bagian yang besar terdapat pada bagian bawah dan semakin lama semakin mengecil hingga pada bagian ujung atas. Bentuk dasar pohon menyerupai bentuk silinder dan akhirnya seperti kerucut. Namun yang menarik dalam pemahaman karakter pohon adalah bahwa pohon merupakan bentuk yang hidup sehingga memiliki kecenderungan untuk bergerak (tumbuh) keatas menuju langit.

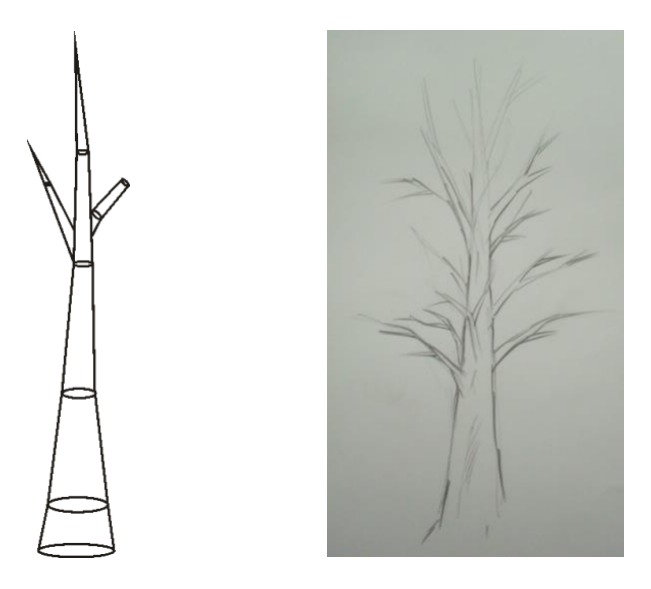

Gambar 16. Bentuk batang pohon

Berat bagian daun dan ranting akan memberikan kesan berat dengan gaya gravitasi bumi, sehingga tampak menuju kebawah namun seakan-akan mengarah keatas.

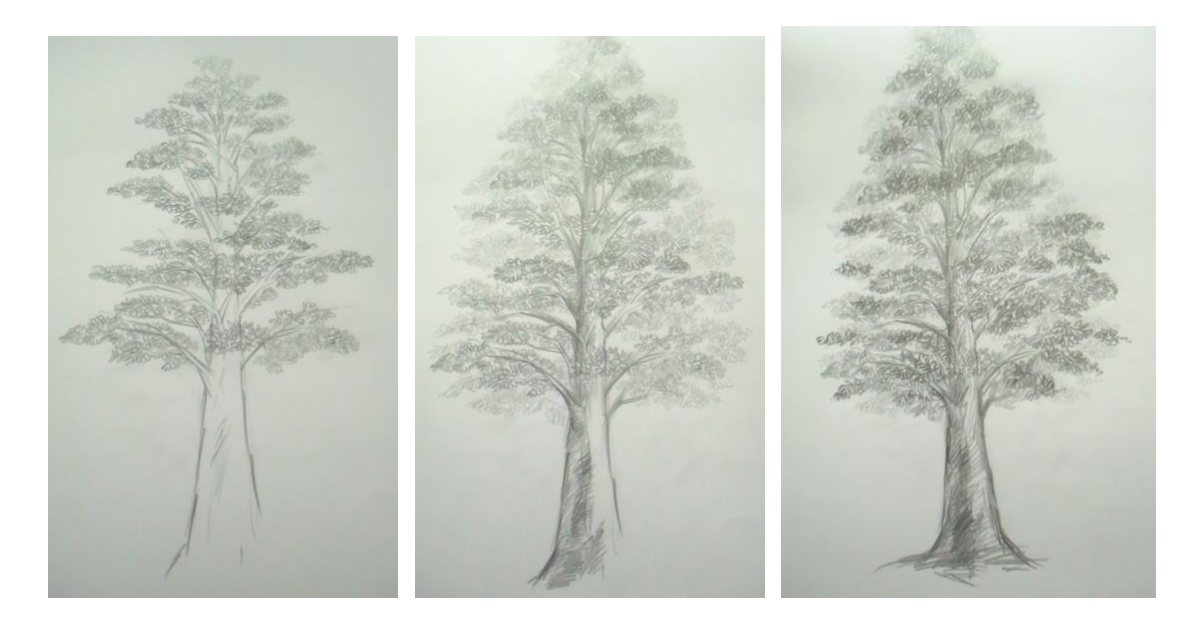

Gambar 17. Proses gambar daun pohon

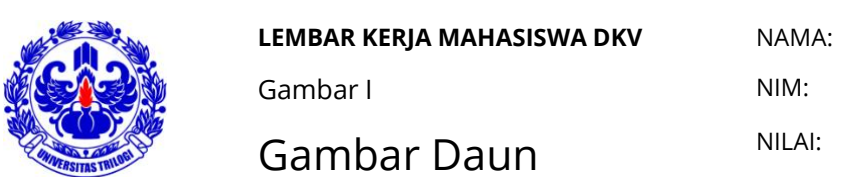

### **Tugas 5: latihan menggambar daun**

Temukan 4 bentuk daun yang berbeda dan buatlah gambar dari hasil pengamatan daun tersebut!

Gambar dibuat pada kertas A3 dengan menggunakan pensil.

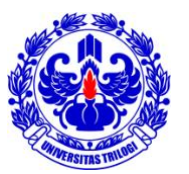

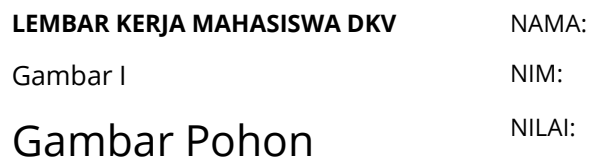

### **Tugas 6: latihan menggambar pohon**

Gambarlah satu pohon utuh yang memiliki banyak ranting dan daun di luar! Gambar pohon harus memperhatikan tekstur dan gelap terang pohon tersebut.

Gambar dibuat pada kertas A3 dengan menggunakan pensil.

#### **BAB V**

## Gambar dengan Grid

Metode Grid yaitu metode bantuan untuk membuat sketsa yang akurat dengan photo/gambar referensinya, dengan cara menambahkan garis garis atau petak petak. Metode ini menggunakan system skala untuk membuat gambar sketsa yang mirip dengan ukuran yang lebih besar atau lebih kecil. Alat yang biasa digunakan dalam menggambar dengan metode grid adalah pensil atau drawing pen, penghapus, penggaris, dan kertas.

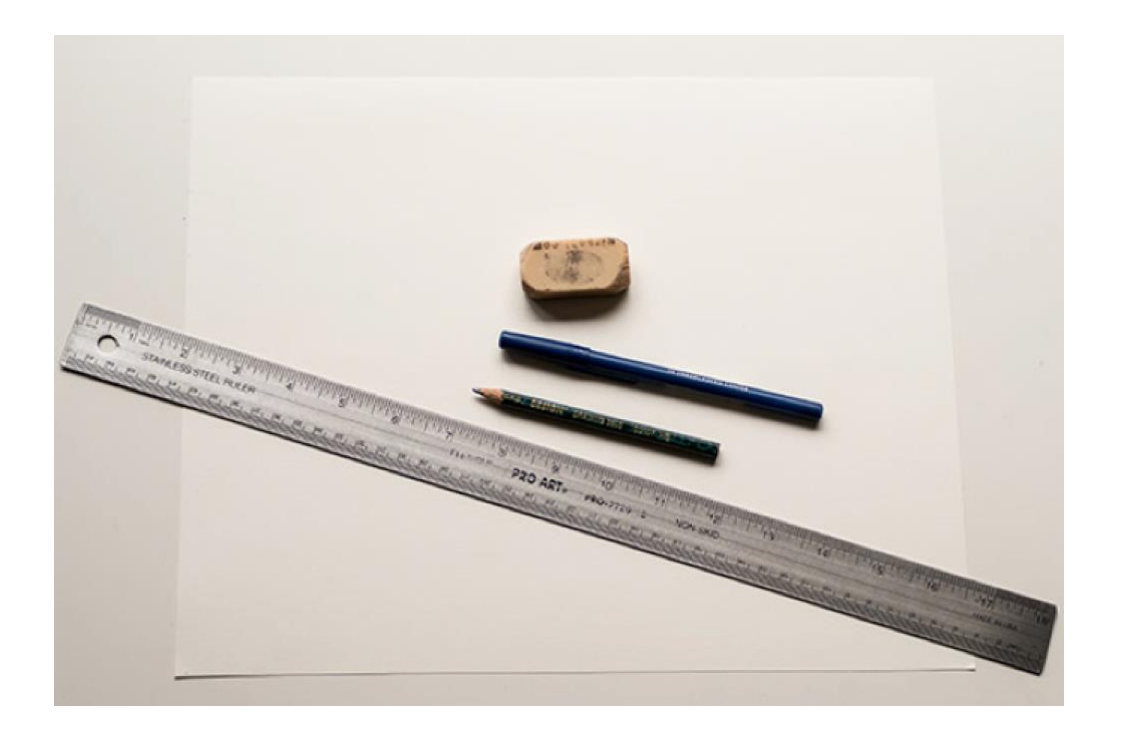

Gambar 18. Alat yang dibutuhkan dalam membuat grid

### Proses Grid

Hal pertama yang yang harus dilakukan adalah dengan memberi grid pada gambar yang akan dicontoh. Ukuran grid bebas namun harus seimbangan dengan gambar dan akan lebih mudah berbentuk kotak sama sisi, contohnya ukuran gridnya dapat 1cmx1cm jika gambarnya ukuran B5 atau 2cmx2cm jika gambarnya ukuran A4. Setelah itu berilah nomor pada setiap kotaknya.

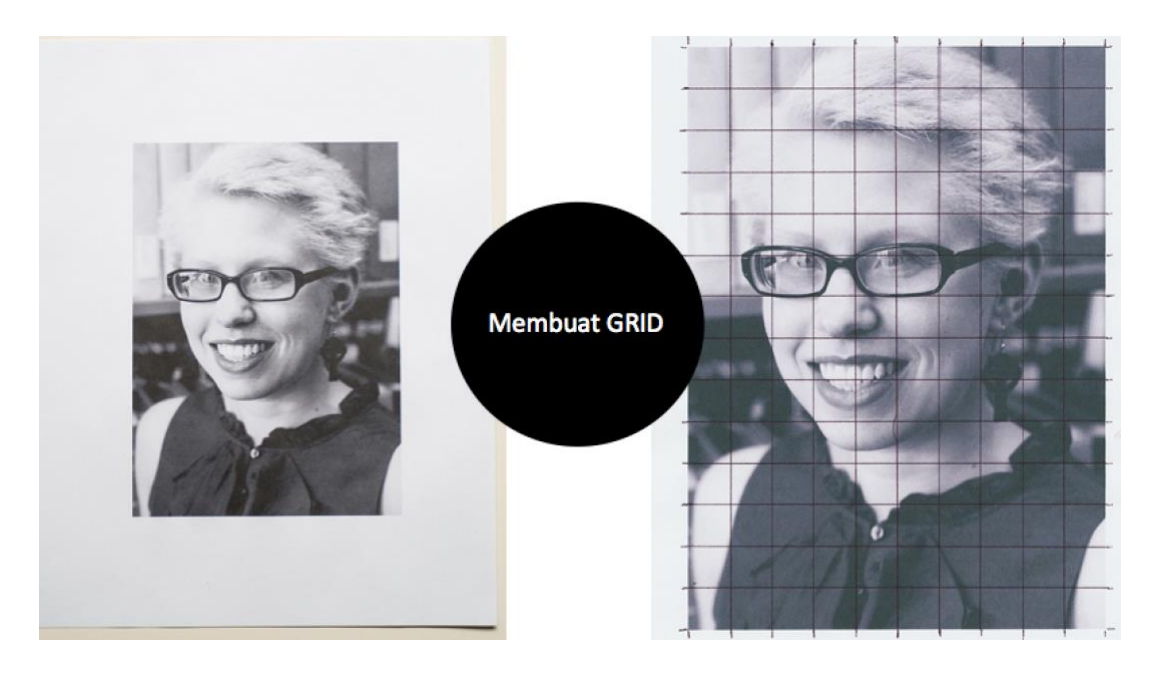

Gambar 19. Grid pada gambar yang akan dicontoh

Setelah pemberian grid pada gambar selesai maka berilah grid pada kertas kosong yang akan digunakan untuk menggambar. Grid tersebut dapat memiliki grid dengan ukuran centimeter yang lebih besar atau lebih kecil tergantung kebutuhan. Hal yang harus diperhatikan dalam pemberian grid adalah jumlah grid pada kertas kosong harus sama dengan jumlah grid pada gambar yang akan dicontoh. Misalnya jumlah grid pada gambar berjumlah 5 grid x 5 grid, maka jumlah grid pada kertas kosong tersebut juga harus 5 grid x 5 grid. Setelah grid selesai mulai memberi nomor yang sama seperti pada nomor di grid gambar yang akan dicontoh.

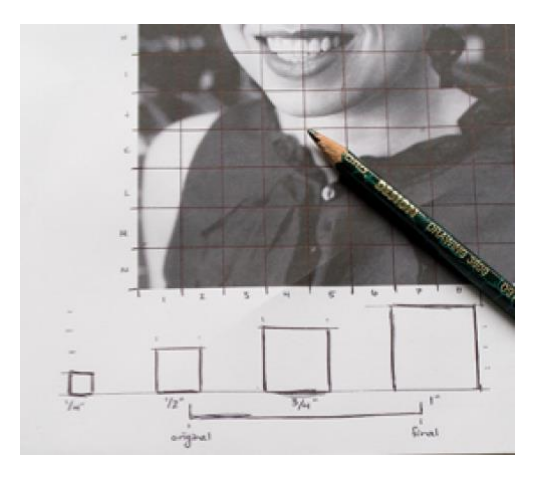

Gambar 20. Skala perbandingan pada grid

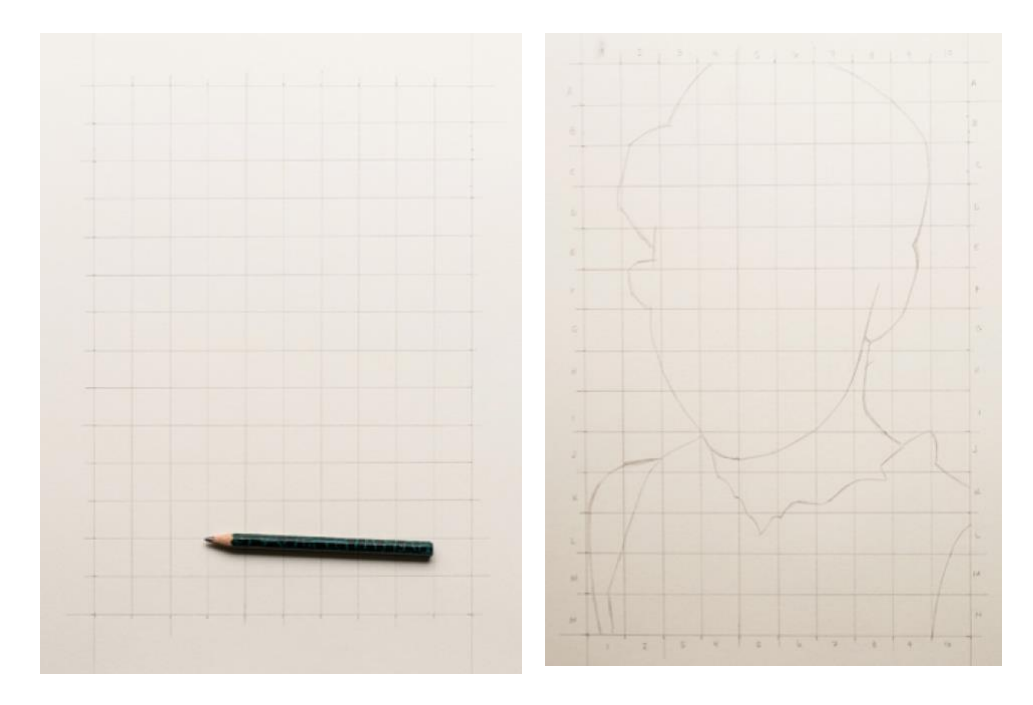

Gambar 21. Skala perbandingan pada grid

Setelah grid selesai maka mulai menggambar dengan memperhatikan gambar pada grid satuan gambar yang akan dicontoh ke kertas. Prinsipnya adalah membuat sketsa per satu kotak kecil dan jangan melihat keseluruhan gambar karena menggambar kotak per kotak akan membantu mata melihat detil dalam kotak itu

dan menjadi lebih fokus. Setelah selesai dicontoh semua lekuk garisnya maka grid dihapus untuk menghasilkan gambar yang bersih tanpa garis-garis grid.

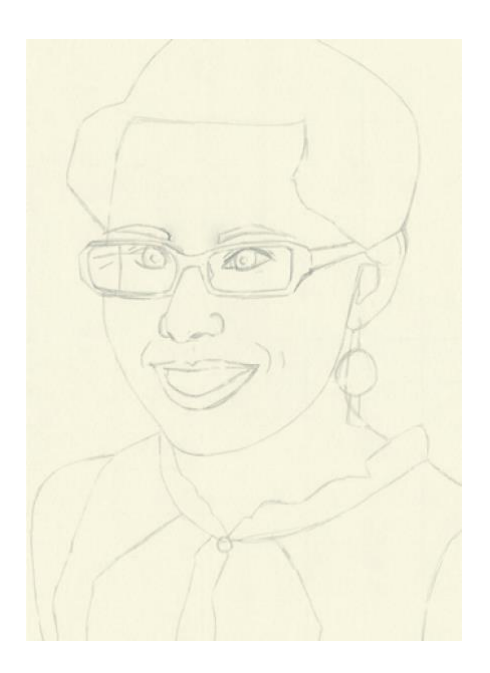

Gambar 22. Hasil gambar yang telah dihapus gridnya

**LEMBAR KERJA MAHASISWA DKV NAMA:** 

UTS NIM:

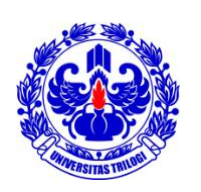

Gambar Binatang dengan Teknik Grid NILAI:

#### **UTS: latihan mencotoh foto binatang dengan grid**

Gambarlah satu pohon utuh yang memiliki banyak ranting dan daun di luar! Gambar pohon harus memperhatikan tekstur dan gelap terang pohon tersebut.

Gambar dibuat pada kertas A3 dengan menggunakan pensil.

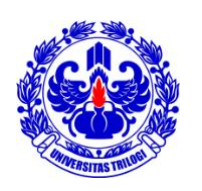

**LEMBAR KERJA MAHASISWA DKV** NAMA: Gambar I NIM: Gambar Pemandangan dengan Teknik Grid NILAI:

### **Tugas 7: latihan mencontoh foto alam dengan grid**

Gambarlah pemandangan sesuai Gambar pohon harus memperhatikan tekstur dan gelap terang pohon tersebut.

Gambar dibuat pada kertas A3 dengan menggunakan pensil.

#### **BAB VI**

# Pengenalan Media Tinta dan Kuas

Salah satu media gambar hitam putih yang sering digunakan dalam menggambar adalah kuas dan tinta. Kuas adalah alat gambar yang sangat fleksibel. Kuas yang memiliki ujung yang bagus dapat mengekspresikan garis, ritme, dan permainan cahaya dalam satu goresan. Kuas dapat dengan mudah dirubah arah goresannya, diputar, dan dibuat sudut yang tumpul. Kuas sangat cocok dipasangkan dengan media tinta.

Tinta ada bermacam-macam, dari yang kental dan tidak larut dalam air, hingga yang encer dan larut dalam air. Peralihan warn abu-abu yang indah dapat diperoleh dengan tinta cina. Salah satu tinta yang sering digunakan, murah dan mudah dicari adalah tinta cina merek naga.

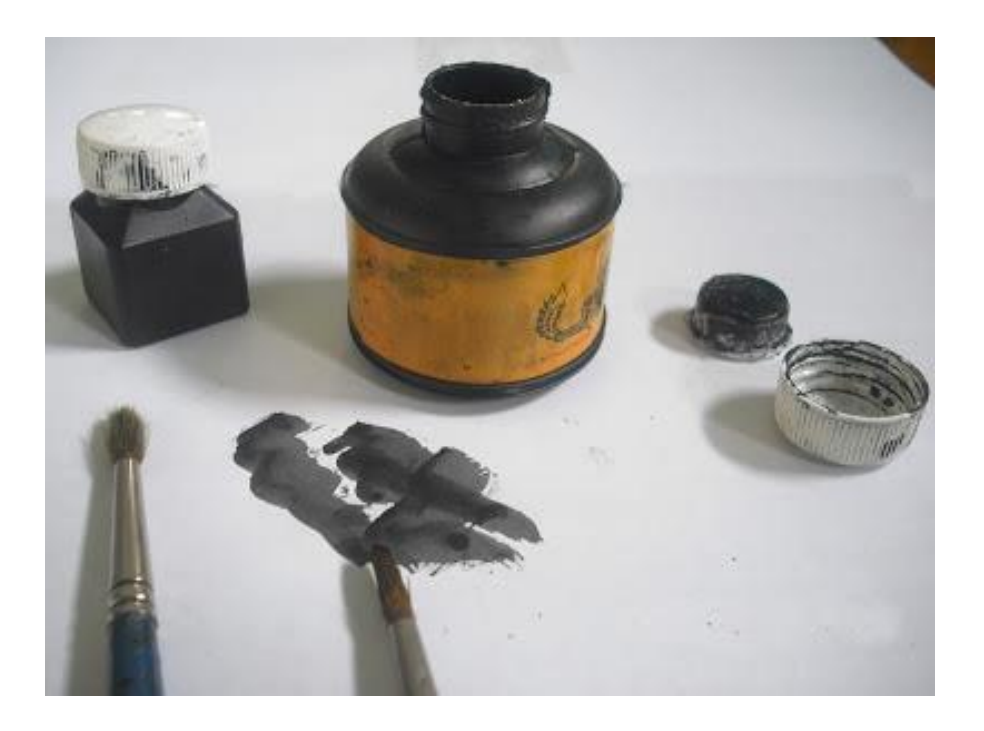

### Teknik penggunaan kuas dan tinta

Kuas yang runjung tidak boleh bersibak dalam keadaan basah, begitupula dengan kuas yang pipih tidak boleh berpencar. Ujung kuas jangan dibiarkan tertekan ke bawah dan jangan sekali-kali dibiarkan terendam air. Setiap kali dipakai kuas harus dibersihkan dan dikeringkan.

Kuas dipegang tanpa kaku diantara jari tangan sehingga lebih fleksibel dalam memutar kuas, memainkan tekanan pada goresan sehingga menghasilkan tebal tipis goresan yang dinamis. Dalam menggores harus dilakukan dengan percaya diri karena tidak seperti pensil yang dihapus, tinta tidak dapat dihapus. Pengulangan goresan dapat dilakukan untuk menghasilkan goresan yang lebih tebal.

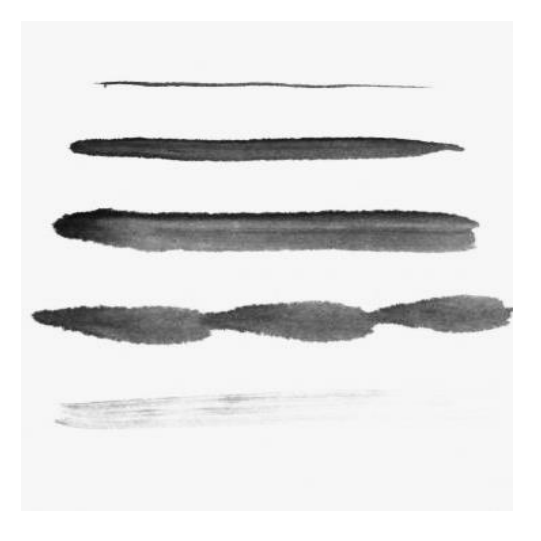

Gambar 24. Contoh hasil goresan tinta cina dengan tekanan yang berbeda

**LEMBAR KERJA MAHASISWA DKV** NAMA:

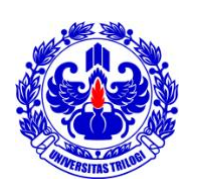

Gambar I NIM: Gambar Siluet Pohon NILAI:

### **Tugas 8: latihan membuat membuat siluet pohon**

Gambarlah siluet satu pohon utuh yang memiliki banyak ranting dan daun dengan memanfaatkan kelebihan media tinta dan kuas!

Gambar dibuat pada kertas A3 dengan menggunakan kuas dan tinta cina.

# Gambar Anorganis

Didalam proses menggambar maka seorang penggambar harus dapat membuat gambar bentuk an organis (tidak beraturan). Oleh karena itu diperlukan ketrampilan khusus yakni dalam membuat garis-garis tidak beraturan, dengan melakukan gerakan-gerakan yang lentur. Namun demikian, bagi seorang penggambar maka kemampuan membayangkan obyek-obyek tersebut dengan acuan bentuk geometris sangatlah diperlukan. Apapun bentuk yang dilihat secara tiga dimensi dapat dilakukan pendekatan bentuk secara geometris. Cara ini sangat membantu dalam memahami konstruksi bentuk objek yang digambar.

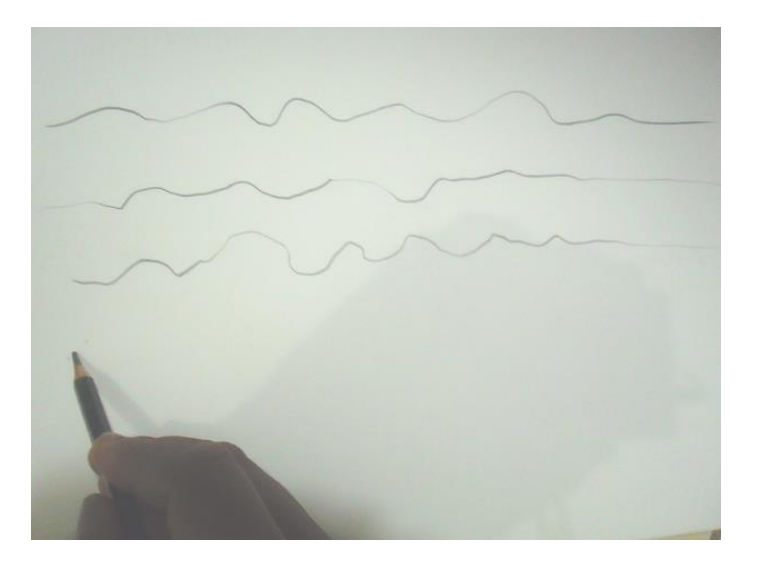

Gambar 25. Garis tidak beraturan

Kelenturan gerak tangan harus selalu dilatih dengan mengupayakan gerak beberapa sendi tangan yang berulang-ulang. Awal latihan ini mungkin dirasakan canggung, namun sebaiknya terus dilatih agar kualitas gambar anda semakin meningkat.

Latihan yang harus dilakukan adalah dengan mengoptimalkan fungsi jari-jari anda. Jari telunjuk berperan sebagai jari yang memberikan tekanan terhadap pensil. Apabila anda akan membuat tekanan pensil yang keras maka jari telujuk berperan sebagai penekan pensil. Ibu jari dan jari tengah berperan sebagai penjepit pensil, keduanya harus selalu kokoh dalam menjepit pensil. Sedangkan jari manis dan kelingking adalah sebagai jari penyeimbang dan kaki-kaki yang memberi kekuatan pada bidang kertas. Teruslah berlatih, karena modul ini hanya sebagai pengiring latihan anda.

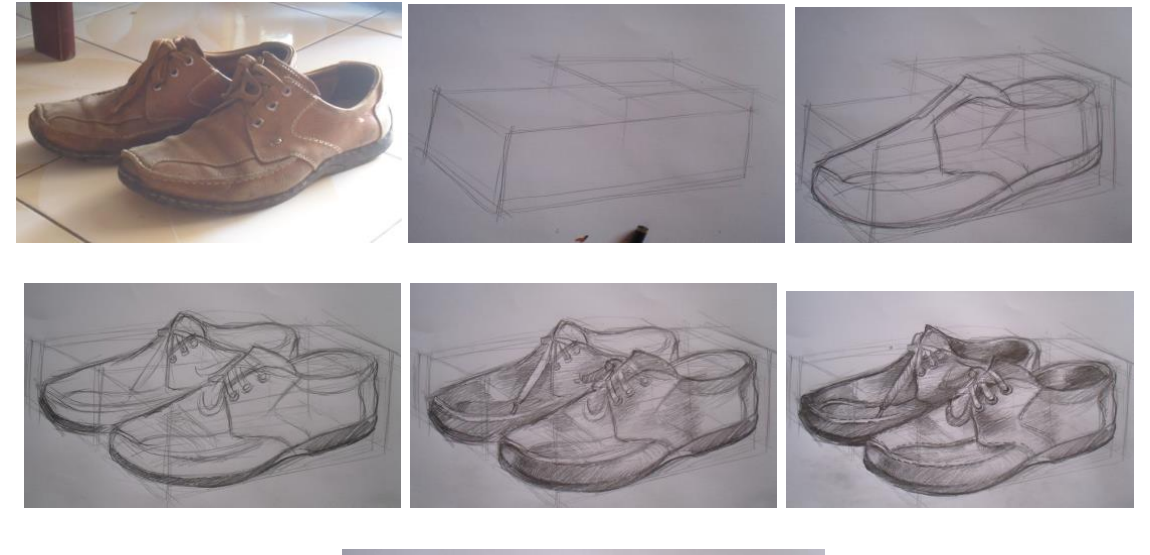

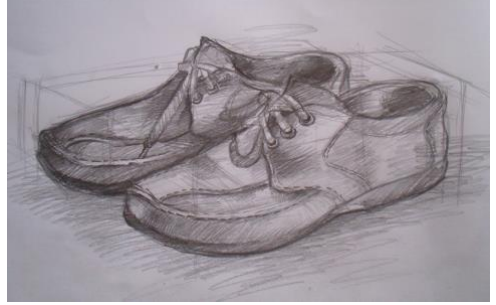

Gambar 26. Proses gambar sepatu

Menggambar objek tidak beraturan dengan material kulit, kain seperti menggambar objek sepatu diatas diperlukan kemampuan membayangkan bentuk dasar geometrisnya. Buatlah bentuk dasar geometrisnya untuk membantu membuat bentuk dasar objek tersebut. Didalam menggambar objek tidak beraturan diperlukan kelenturan gerak tangan sehingga dapat dicapai garis yang tidak beraturan.

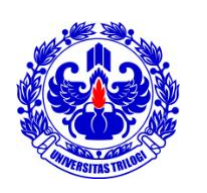

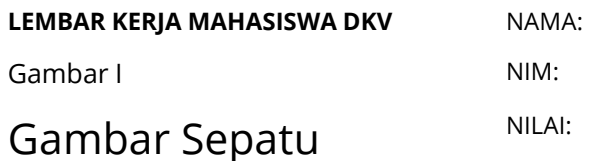

### **Tugas 9: latihan membuat gambar sepatu**

Gambarlah sepatu bertali dengan menggunakan *drawing pen* untuk *lineart* dan pensil untuk *render*.

Gambar dibuat pada kertas A3 dengan menggunakan kuas dan tinta cina.

#### **BAB VII**

# Gambar Pemandangan

Gambar pemandangan (luar ruangan) memerlukan kepekaan dalam membuat gambar dengan perspektif yang baik. Hal-hal yang harus diperhatikan dalam menggambar pemandangan adalah dengan memperhatikan komposisi massa dan ruang pada pemandangan. Objek-objek dengan ukuran yang kecil-kecil akan tampak dengan ukuran yang seperti sesungguhnya, artinya hampir tidak terjadi distorsi ukuran seperti pada objek-objek dengan ukuran yang besar.

Dalam menggambar pemandangan harus memperhatikan garis horizon dan perspektif secara pengamatan. Perspektif juga dapat diperlihatkan dengan menunjukan adanya *depth* dalam pemandangan. *Depth* ini dapat dicapai dengan menggunakan perbedaan value dan tingkat kedetailan pada gambar. Semakin dekat sebuah obyek yang digambar maka gambar obyek tersebut akan semakin kontras dan semakin detail, sementara semakin jauh maka kontrasnya akan semakin menurun dan tingkat kedetailan semakin menghilang.

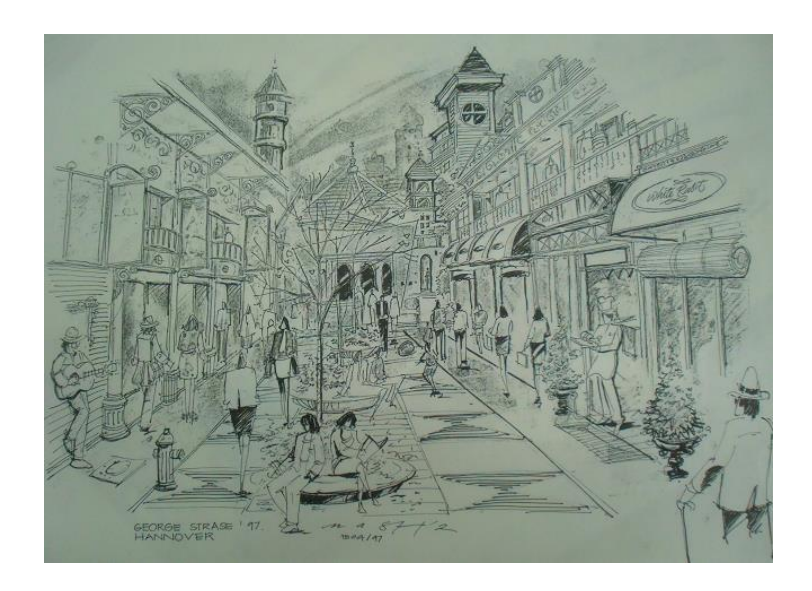

Gambar 27. Contoh Gambar Pemandangan

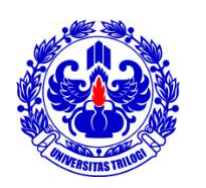

**LEMBAR KERJA MAHASISWA DKV** NAMA: Gambar I NIM: Gambar Pemandangan dengan Media Tinta dan Kuas NILAI:

#### **Tugas 11: latihan membuat pemandangan**

Gambarlah pemandangan yang diamati dari bangunan trilogi di balkon studio! Gambar pemandangan harus memperhatikan kontras dan terang gelap obeyek di sekitarnya.

Gambar dibuat pada kertas A3 dengan menggunakan kuas dan tinta cina.

#### **BAB IX**

# Gambar Bagian Badan Manusia

Gambar bagian badan manusia merupakan proses belajar untuk memahami anatomi manusia dari bagian yang paling kecil sebelum belajar anatomi manusia sebadan. Salah satu bagian manusia yang paling sering digambar yaitu kepada dan tangan. Bagian ini juga merupakan bagian yang paling kompleks dibandingkan bagian badan manusia lainnya.

### Gambar Kepala

Kepala merupakan bagian badan manusia yang memiliki banyak detail seperti mata, hidung, dagu, telinga, pipi, dan mulut. Detail ini yang menjadikan setiap manusia mempunyai karakter kepala/muka yang berbeda-beda. Berikut ini contoh-contoh bentuk kepala yang berbeda-beda:

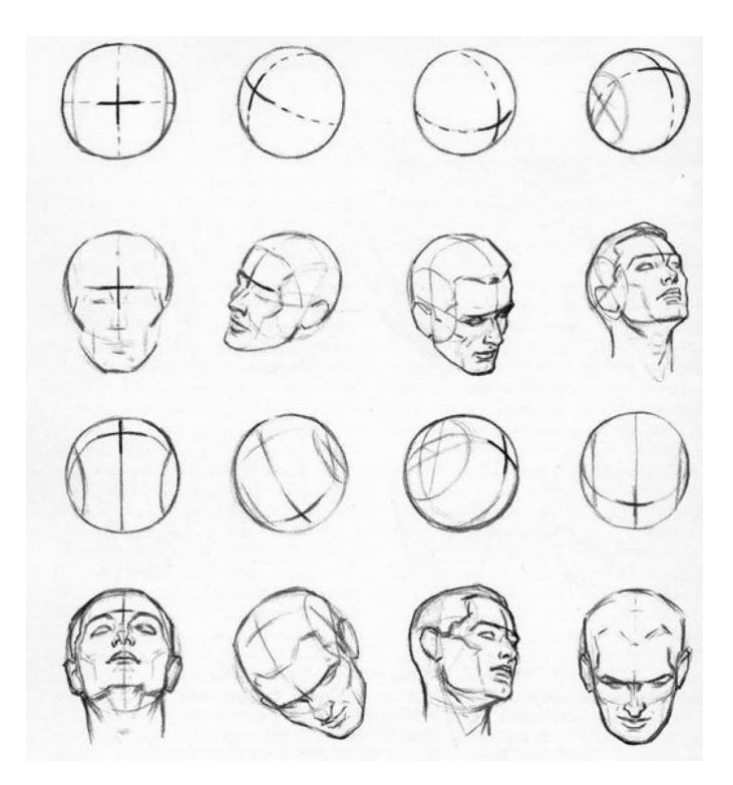

Gambar 28. Gambar bentuk-bentuk kepala

Sebelum menggambar kepala, anatomi kepala harus dipelajari dulu. Pada dasarnya bentuk dasar kepala adalah dari bentuk bola.

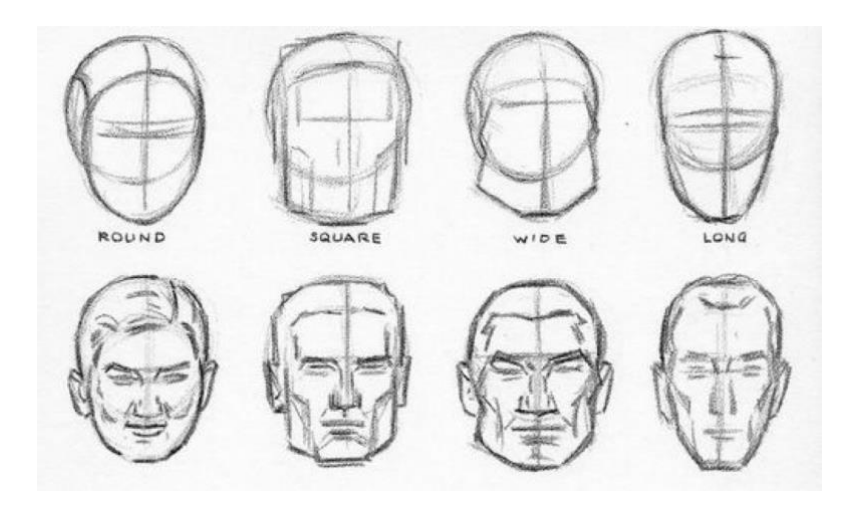

Gambar 29. Gambar kepala dari bentuk dasar bola.

### Gambar Tangan

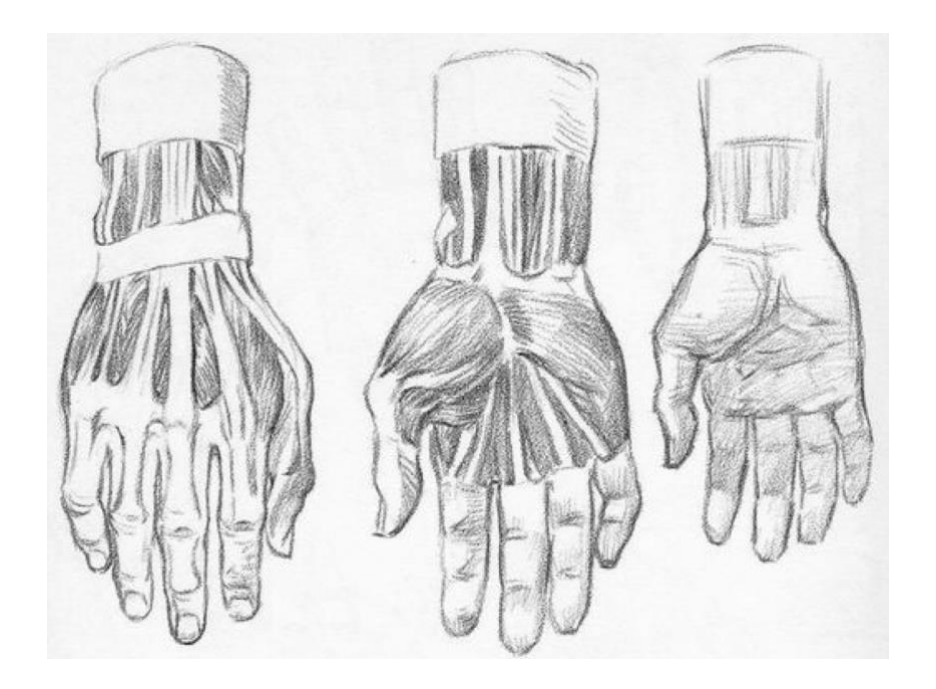

Gambar 30. Anatomi tangan

Tangan merupakan bagian manusia yang sering digunakan manusia untuk melakukan berbagai kegiatan. Ketika menggambar tangan hal-hal yang harus diperhatikan adalah anatomi tangan dan proporsi tangan. Tangan terdiri dari otototot yang yang berada di bagian belakang tangan dari ujung jari dan berkumpul di bagian pertemuan antara tangan dan lengan. Satu jari terdiri dari 3 ruas yang dihubungkan dengan joint sehingga dapat ditekuk dan diluruskan.

Otot dan urat pada tangan biasanya tersembunyi pada bagian dalam tangan namun tangan orang semakin tua kana semakin memperlihat otot dan urat-urat tangan. Sementara tangan bayi akan terlihat lebih gempal dan pendek karena masih dalam pertumbuhan.

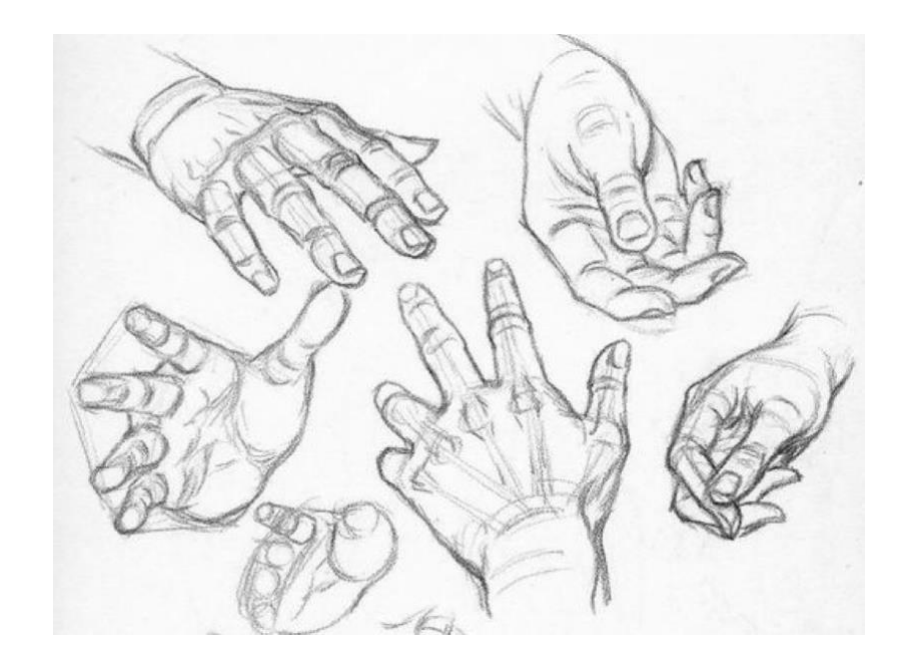

Gambar 31. Tangan laki-laki

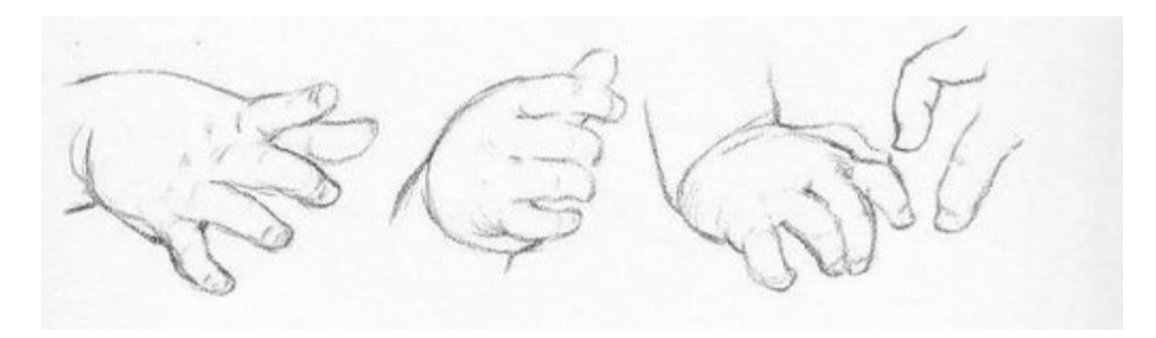

Gambar 32. Tangan bayi

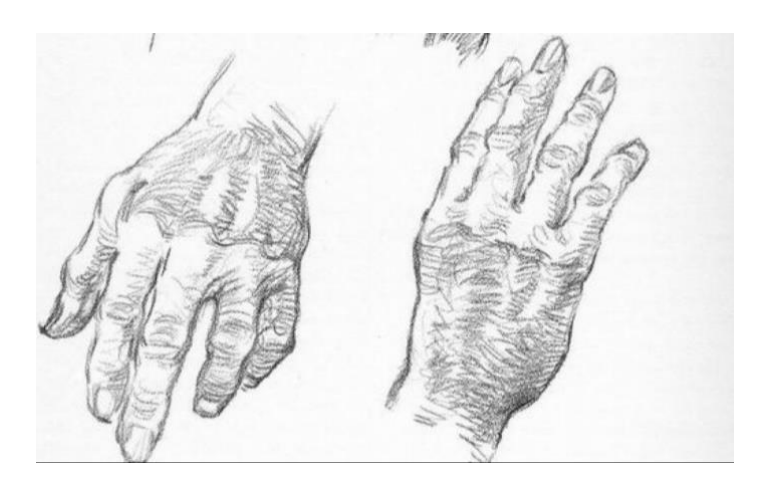

Gambar 33. Tangan orang tua

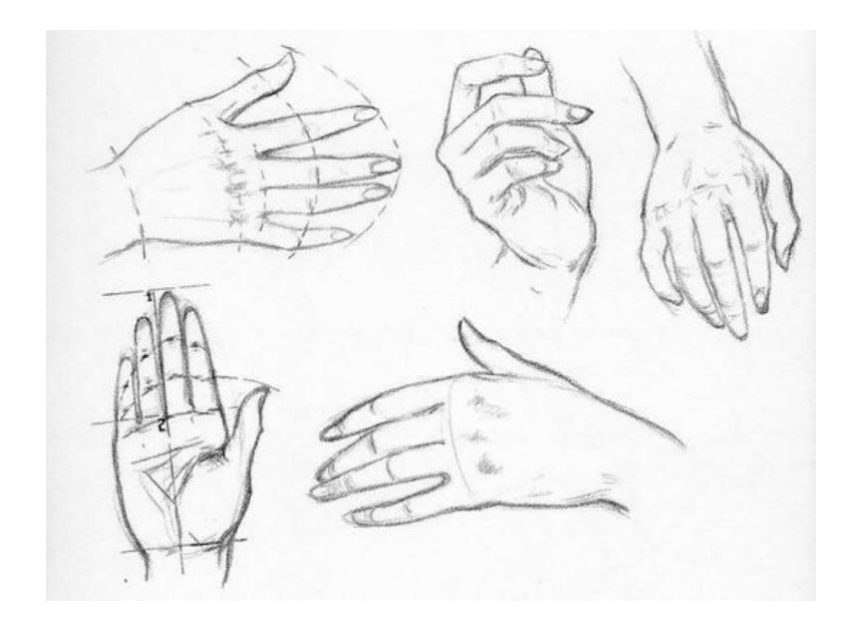

Gambar 34. Tangan wanita

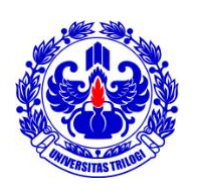

**LEMBAR KERJA MAHASISWA DKV** NAMA: Gambar I NIM: Gambar Berbagai Pose NILAI:

Tangan

### **Tugas 11: latihan membuat pose tangan**

Gambarlah 5 pose tangan yang diamati dari tangan teman atau diri sendiri! Gambar tangan harus memperhatikan anatomi dan proporsi tangan.

Gambar dibuat pada kertas A3 dengan menggunakan drawing pen.

# Daftar Pustaka

Gerhard Gollwitzer. 1964. Menggambar bagi pengembangan bakat. Penerbit ITB: Bandung

- Cesar Pelli ed. By Stephen Kliment. Whitney Library of Design. Architectural Sketching and Rendering. 1984. Techniques for Designer and Artists. Cesar Pelli ed. By Stephen Kliment. Whitney Library of Design. New York
- Wayne Enstice and Melody Peters. 1996. Drawing, Space, Form, and Expression. Prentice Hall, Upper Saddle River. New Jersey.

Simon Jennings. 2014. The Complete Artist Manual. Chronicle Books LLC: USA

Andrew Loomis. 2012. Creative illustration. Titan Books: USA

Andrew Loomis. 2013. Fun with Pencil. Titan Books: USA

Andrew Loomis. 2011. Drawing the Heads and Hands. Titan Books: USA